Université Paris XII IUT de Fontainebleau Département informatique Licence SIL Structures de données abstraites 2005–2006

## PARTIEL 1

Seuls sont autorisés, à titre de documents, les listings comprenant explicitement le nom de l'étudiant imprimé (et celui-ci seulement) et les notes manuscrites (pas de photocopie) comprenant le nom de l'étudiant sur chaque page.

Il est conseillé d'écrire les exercices en langage  $C++$ . L'écriture en Java complique les entrées-sorties et l'écriture en langage C allonge le programme (ce qui ne rapportera pas de point supplémentaire dans un cas comme dans l'autre).

## Exercice unique.- File d'attente circulaire bornée

Dans certains cas, par exemple le nombre de clients en attente de connexion sur un serveur ou le nombre de trames à transmettre à une carte réseau, la file d'attente ne doit pas contenir plus d'un certain nombre d'items. Dans ce cas la file d'attente est conçue comme un tableau avec deux index : head pointant sur le prochain item à enlever et  $tail$  pointant sur le prochain item à ajouter.

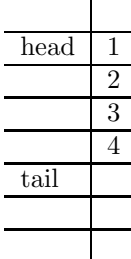

On parle de file d'attente circulaire car, lorsque tail (puis head) atteignent la dernière ligne, la fois suivante ils passent à la première ligne, comme le montre la figure ci-dessous :

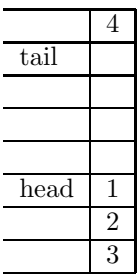

- 1<sup>o</sup>) a) Quelles seront les positions de head et de tail au départ ?

b) Comment reconnaît-on que la file a atteint sa capacité maximum, autrement dit qu'elle est pleine ?

c) Comment reconnaît-on que la file est vide ?

- 2<sup>o</sup>) Implémenter une file d'attente circulaire d'entiers file dont les attributs sont la capacité (8 items dans notre exemple), un tableau d'entiers, deux index tail et head et la longueur effective de la file d'attente (4 dans notre exemple) et comme méthodes un constructeur prenant un argument entier (la capacité), estVide(), estPleine(), placer(), enlever() et longueur() qui renvoie la longueur effective de la file d'attente.

 $\lceil$  On fera attention de ne pas placer un élément lorsque la file d'ettente est pleine ou d'enlever lorsqu'elle est vide. Aucune des méthodes ne sera en ligne. ]

- 3<sup>o</sup>) Ajouter une nouvelle méthode booléenne isIn() prenant un argument entier qui prend la valeur vraie si l'argument est dans la file d'ettente.

 $[$  Ceci est le début pour implémenter une structure de données abstraites concernant les ensembles bornés d'entiers. ]

 $-4^o$ ) Écrire un programme de test.